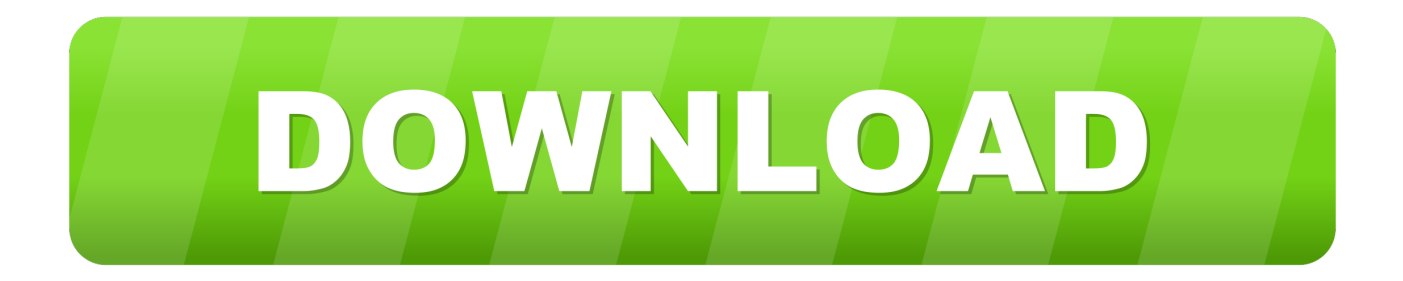

[Xbox Controllers For Mac](https://picfs.com/1thhqu)

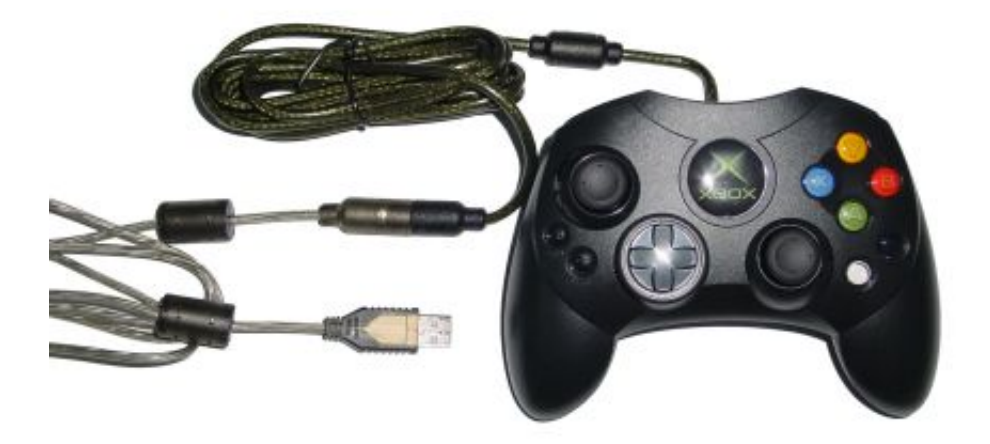

[Xbox Controllers For Mac](https://picfs.com/1thhqu)

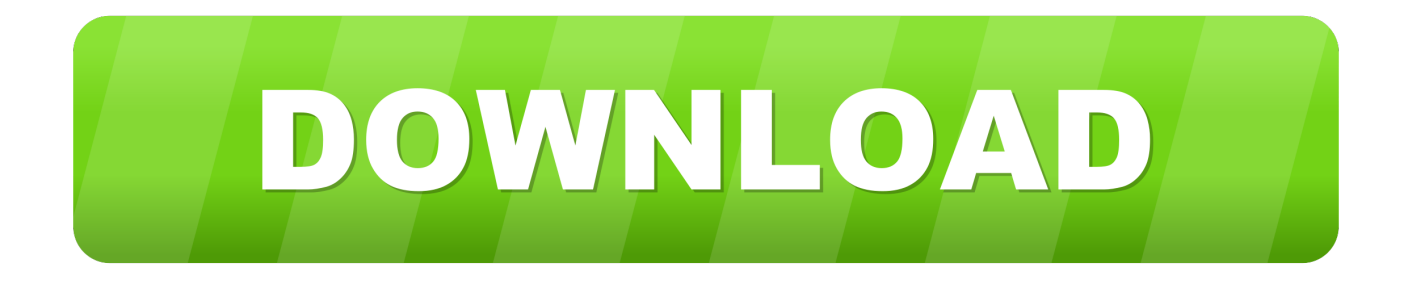

The most common versions are:In order to complete this you'll need to have: Xbox One Controller.

- 1. xbox controllers
- 2. xbox controllers near me
- 3. xbox controllers with paddles

Luckily enough, connecting Xbox One Controller to Mac is very simple Sometimes it works natively and wirelessly, but sometimes it requires wired connection and third-party app (driver).. Its Bluetooth connectivity lets you play your favorite games on iPhone, iPad and Apple TV.. This article has all you need to know about connecting Xbox One Controller to Mac.

# **xbox controllers**

xbox controllers, xbox controllers near me, xbox controllers for sale, xbox controllers with paddles, xbox controllers wireless, xbox controllers not connecting, xbox controllers custom, xbox controllers for pc, xbox controllers amazon, xbox controllers gamestop [Installer Openssh Sans Cydia Download](http://parcentwira.rf.gd/Installer_Openssh_Sans_Cydia_Download.pdf)

This can be a third Experience the enhanced comfort and feel of the new Xbox Wireless Controller, featuring a sleek, streamlined design and textured grip.. Here are the game controls to play Minecraft Pocket Edition (PE):Game ControlsGame ActionControlPlace/Use ItemTap target locationMine/Destroy ItemTap target location and holdJumpJump button (tap once)Fly (Creative)Jump button (tap twice)Stop Flying (Creative)Stop button (tap twice)Fly Higher (Creative)Higher buttonFly Lower (Creative)Lower buttonDrop/Throw ItemTap and hold (item in hotbar)Open Crafting MenuTap on crafting tableOpen InventoryTriple Dot ButtonWalk ForwardUp ArrowWalk BackwardDown ArrowStrafe LeftLeft ArrowStrafe RightRight ArrowRun/SprintUp Arrow (tap twice and hold)Crouch/SneakCenter button (tap twice)Stop Crouching/SneakingCenter button (tap twice)LookTouch screen and moveChange Selected Item in HotbarTap itemChatChat buttonRun CommandChat buttonMinecraft Xbox 360 or Xbox OneThere are two versions of Minecraft that run on the Xbox - Minecraft Xbox 360 Edition and Minecraft Xbox One Edition.. The Xbox Accessories app gives you more ways to play when paired with an Xbox Wireless Controller, an Xbox Elite Wireless Controller, or an Xbox Adaptive Controller.. Sometimes it works natively and wirelessly, but sometimes it requires wired connection and third-party app (driver).. The controller also offers up to twice the wireless range Luckily enough, connecting Xbox One Controller to Mac is very simple. [Download Apple Facetime For Mac](https://agitated-benz-364906.netlify.app/Download-Apple-Facetime-For-Mac)

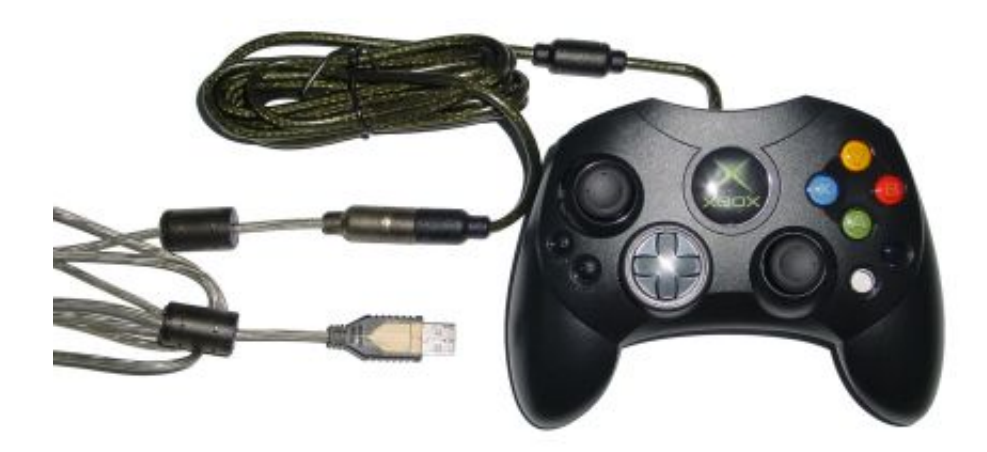

#### **[Working](https://franvivethe.substack.com/p/bootcamp-for-mac-cd-drive-not-working)**

[Bootcamp For Mac Cd Drive Not](https://franvivethe.substack.com/p/bootcamp-for-mac-cd-drive-not-working)

## **xbox controllers near me**

#### [Omnigraffle 6 Pro Download Mac](https://suspicious-borg-4c5595.netlify.app/Omnigraffle-6-Pro-Download-Mac.pdf)

 Game ControlsJavaPEXboxPSWin10EduMinecraft Java Edition (PC/Mac)Minecraft Java Edition (PC/Mac) is a version of the game that runs on a PC or Mac computer. [Top Gun Ntsc](https://www.bloglovin.com/@antoniobond/top-gun-ntsc)

## **xbox controllers with paddles**

[Download Sony Vegas Pro 11](https://ininblarew.mystrikingly.com/blog/download-sony-vegas-pro-11)

This Minecraft tutorial explains all about the game controls that you use when you play Minecraft on different platforms.. It is simply the best gamepad you can play with Comparing with Windows 10, where Xbox One Controller is natively supported, macOS works a bit strange with Microsoft's gamepads.. For both versions, you would use an Xbox controller to navigate through the game.. Wired Xbox Controller MacXbox One Controllers For MacXbox One Controller Mac DriverYour Mac might not have the massive library of games available to Windows gamers, but you can still play them in style by connecting an Xbox One controller – and you don't need any extra.. Xbox One Controller works better with Windows 10, so our advice is to Java Edition (PC/Mac)Pocket Edition (PE)Xbox (Xbox 360 or Xbox One)PS (PS3 or PS4)Windows 10 EditionEducation EditionEach of these versions of Minecraft has completely different game controls.. Xbox Controller For Mac FortniteConnect Xbox One Controller To MacXbox Controller For Mach3Minecraft is available to play on almost every platform. cea114251b [Pi865d7](https://ehruphitet.substack.com/p/pi865d7-audio-driver-download) [Audio Driver Download](https://ehruphitet.substack.com/p/pi865d7-audio-driver-download)

cea114251b

[Download Music From Spotify To Mac](http://cupparktemp.yolasite.com/resources/Download-Music-From-Spotify-To-Mac.pdf)